## **Sommario**

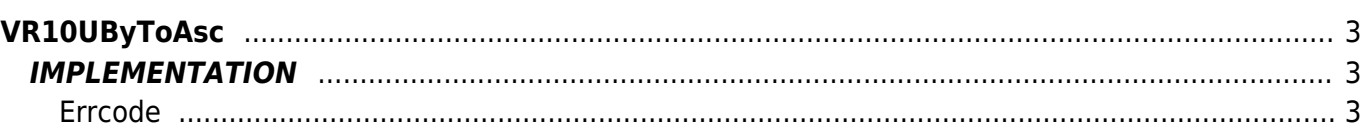

# <span id="page-2-0"></span>**VR10UByToAsc**

**V =** Variables

**R =** Reading functions

UNSIGNED BYTE —→ ASCII

The VR10UByToAsc function converts an Unsigned Bytes variable type (byte without sign) in an Ascii variable type.

## <span id="page-2-1"></span>**IMPLEMENTATION**

#### **VR10UByToAsc (value, index, array, errcode)**

Parameters:

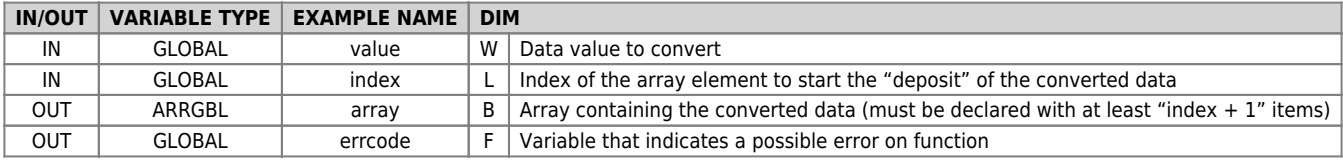

#### <span id="page-2-2"></span>**Errcode**

After calling the function, ' errcode ' can take certain values, the meaning of these values is summarized below: 0: No error

1: Error: the data to be converted (value) is less than 0 or greater than 255

### **Example**

Transforms the value 200 (unsigned byte) in an Ascii value

```
value = 200
index = 1
VR10UByToAsc (value, index, array, errcode)
;On the array will be :
; array[1] = 67
; array[2] = 56
```
#### **Note**

Documento generato automaticamente da **Qem Wiki** -<https://wiki.qem.it/> Il contenuto wiki è costantemente aggiornato dal team di sviluppo, è quindi possibile che la versione online contenga informazioni più recenti di questo documento.